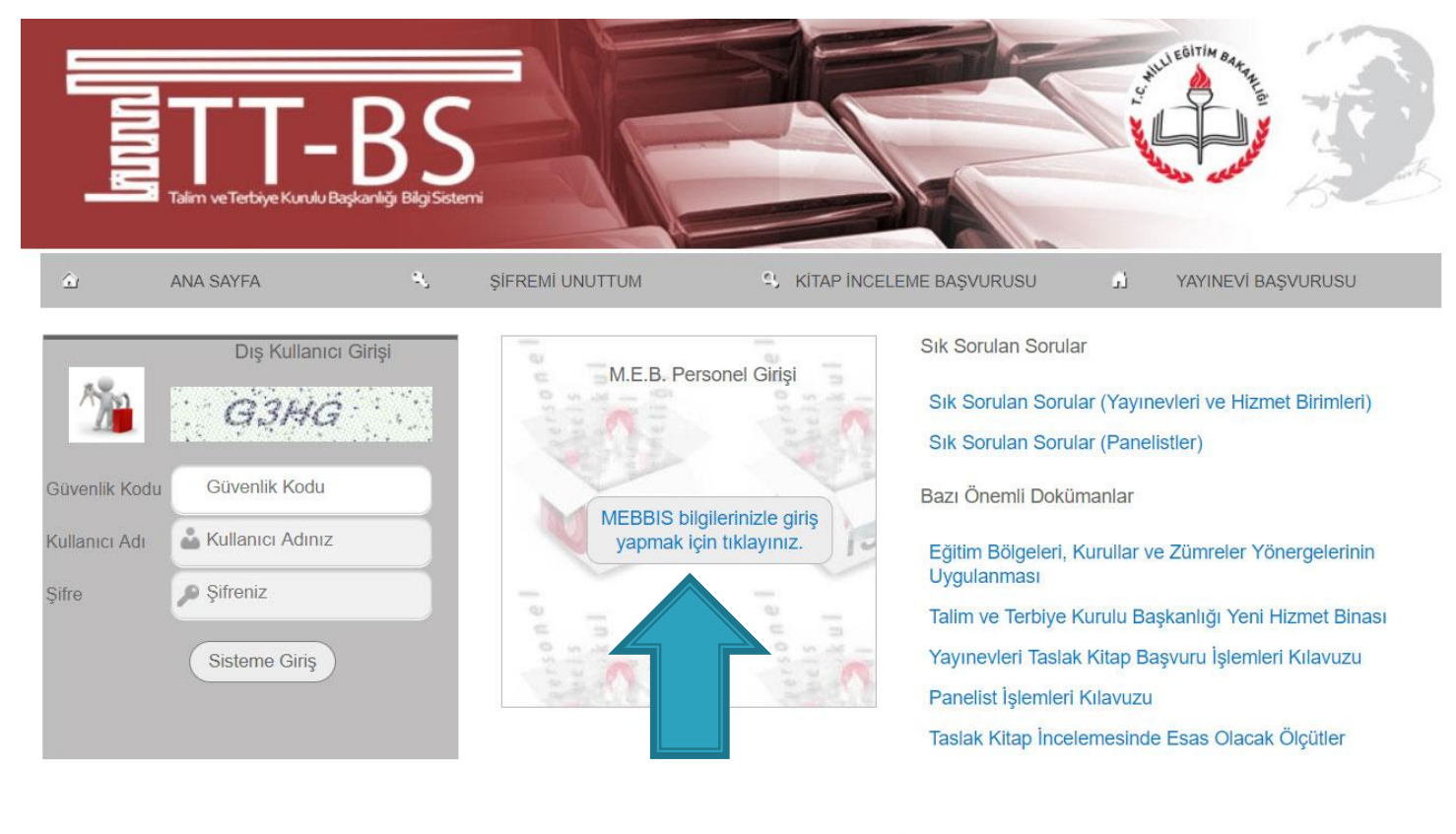

**E-MÜFREDAT IDERS PROGRAMI ARIS** 

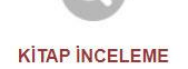

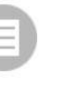

**YILLIK PLAN** 

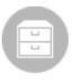

**DOKÜMANLAR** 

Okul idarecileri kişisel mebbis şifreleri ile e-Mufredat.meb.gov.tr adresine giriş yapar.

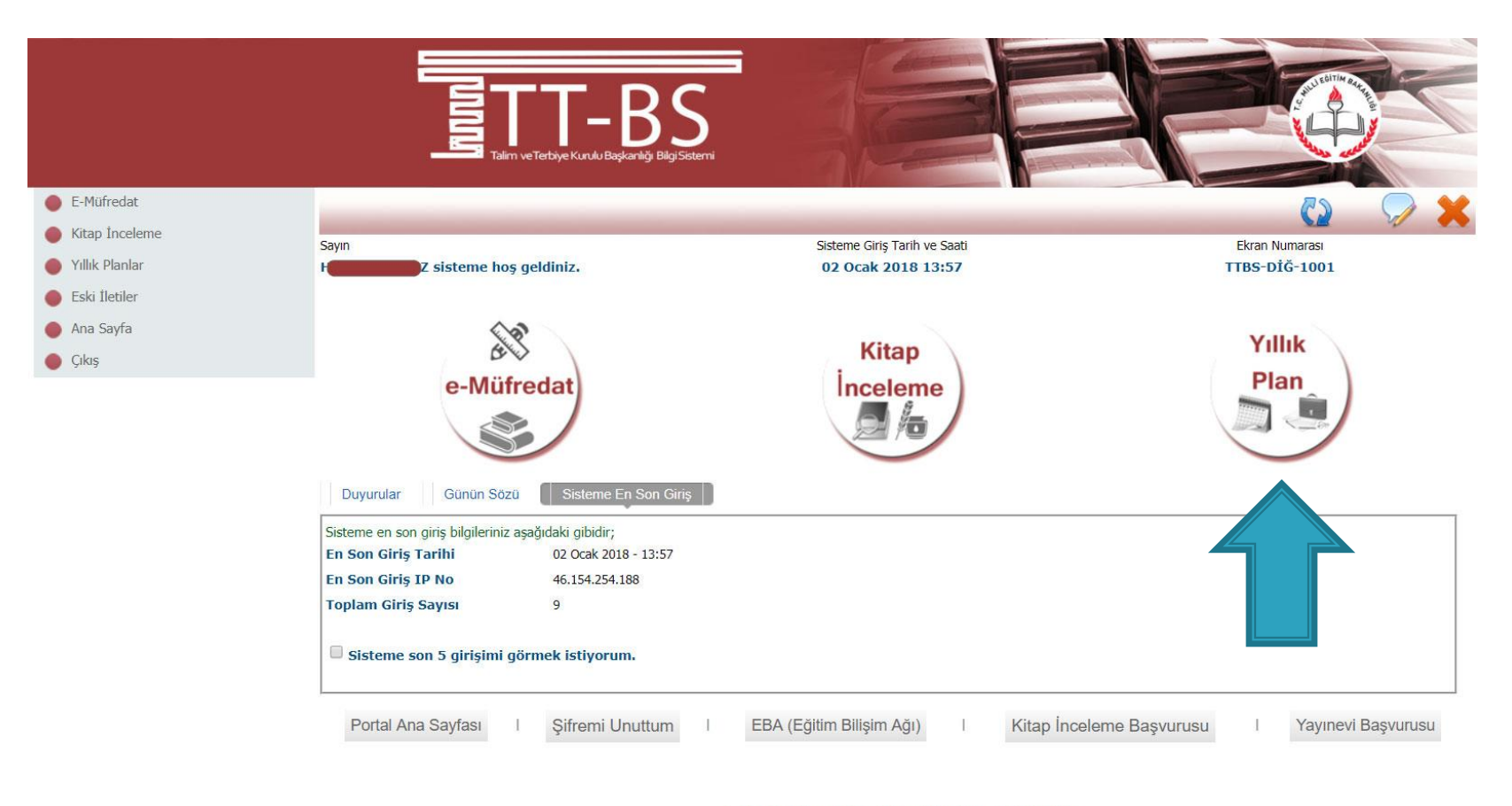

© 2011 Yenilik ve Eğitim Teknolojileri Genel Müdürlüğü (Bu yazılım tüm web tarayıcılarında, 1024 x 768 çözünürlük ve üzerinde en iyi şekilde çalışır.)

# Yıllık Plan sayfasına tıklanır.

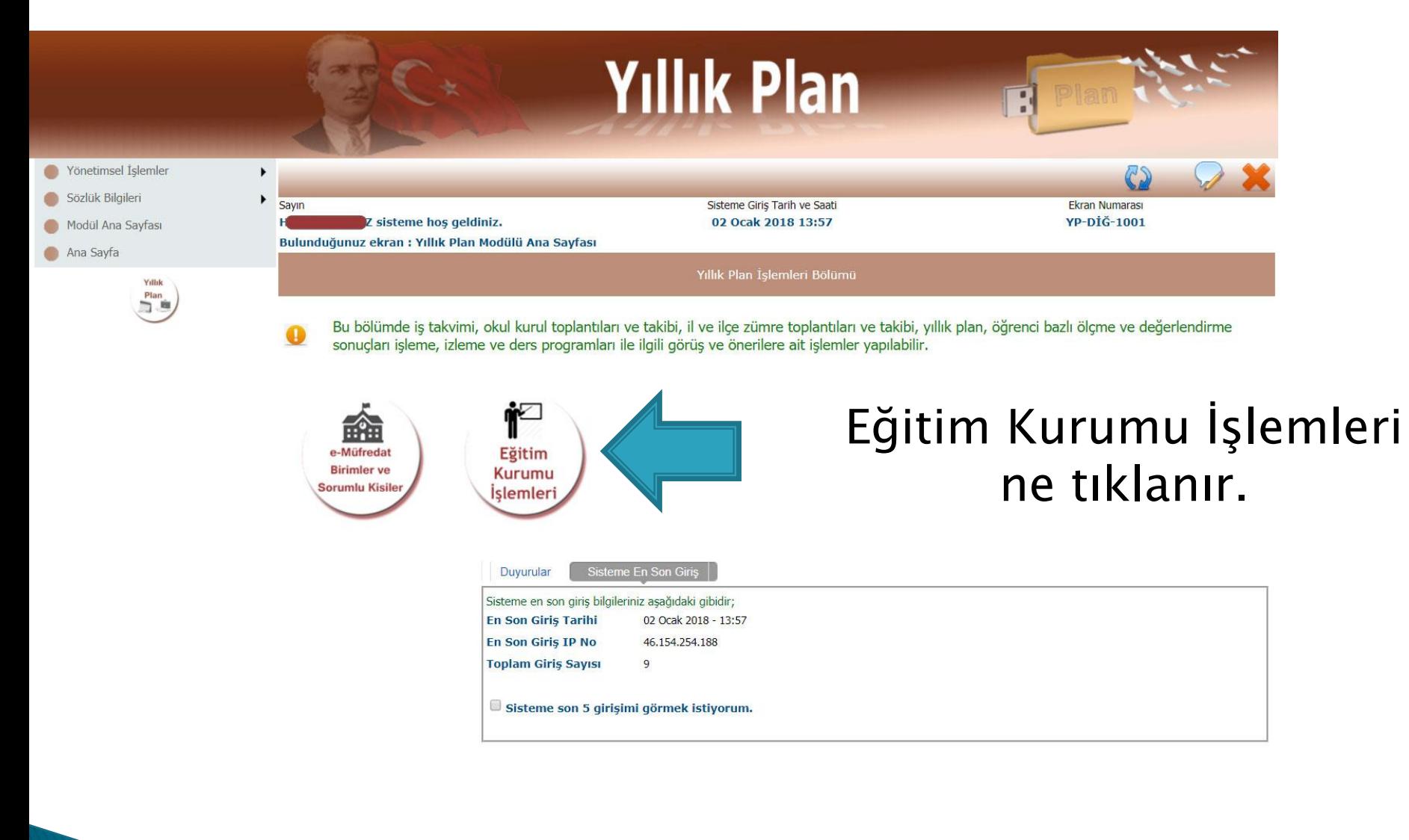

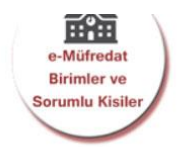

T Eğitim **Kurumu** İşlemleri

Kurul Tanımlama

Eğitim Kurumu Müdürlüğü Kurul Onaylama

Eğitim Kurumu Zümre Başkanları

Kurul Toplantı Bilgilendirme

Kararlar ve Sonuçları

Kurullar Bilgi Değişiklikleri

Yıllık Plan Hazırlama

Yıllık Plan Onaylama

Planların Öğrencilere Dağıtımı

Öğrencinin Sınıf/Eğitim Kurumu Değişimi

#### Planların Uygulanması

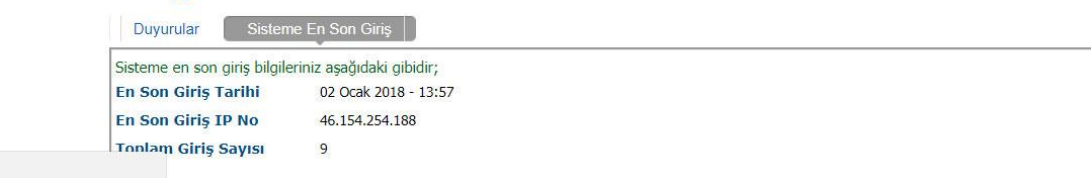

Eğitim Kurumu İşlemlerinin alt<br>seçeneği olan «Eğitim Kurumu<br>Zümre Başkanları» seçeneği seçilir.

javascript: doPostBack('ctl00\$ContentPlaceHolder1\$LinkButton33','')

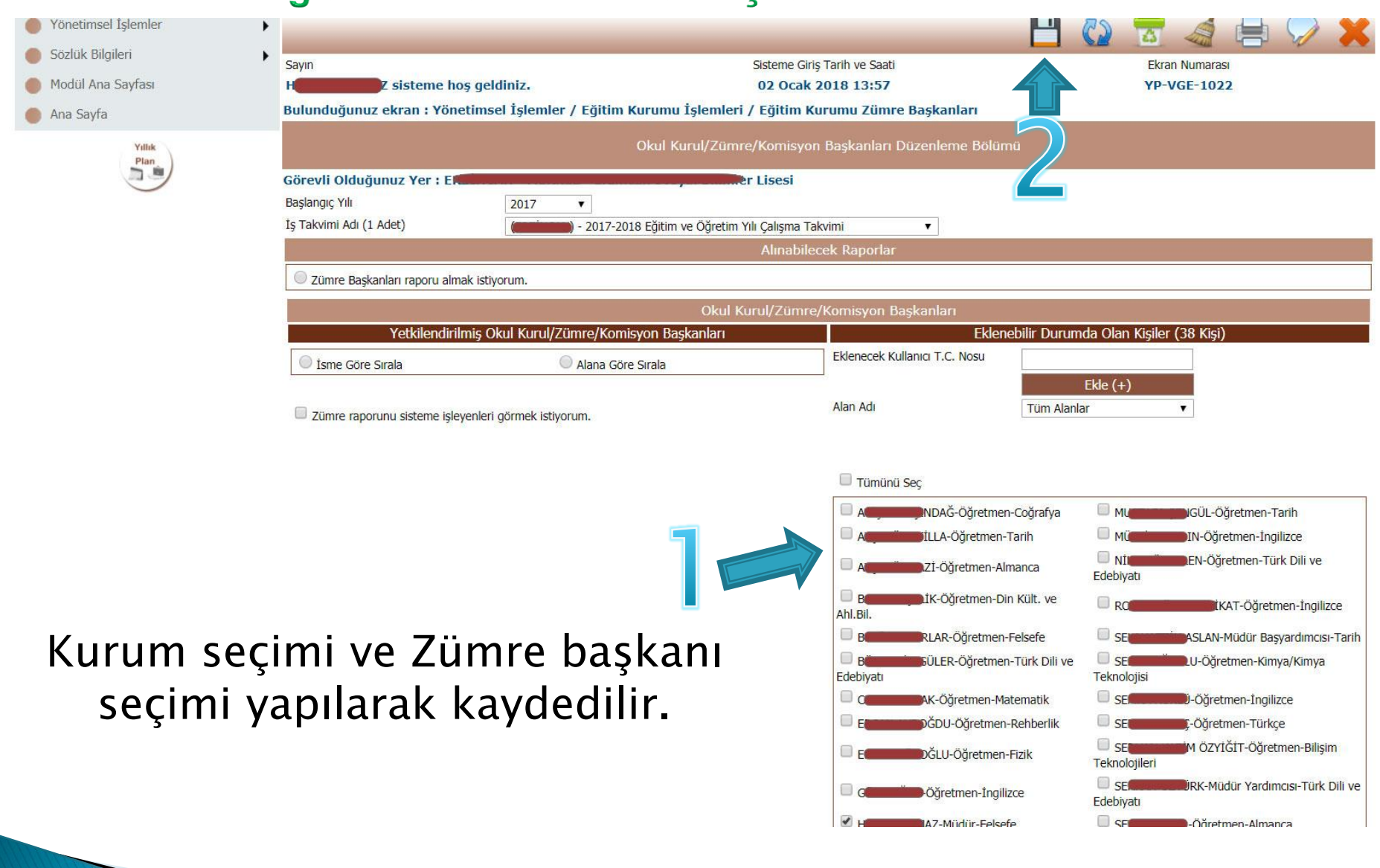

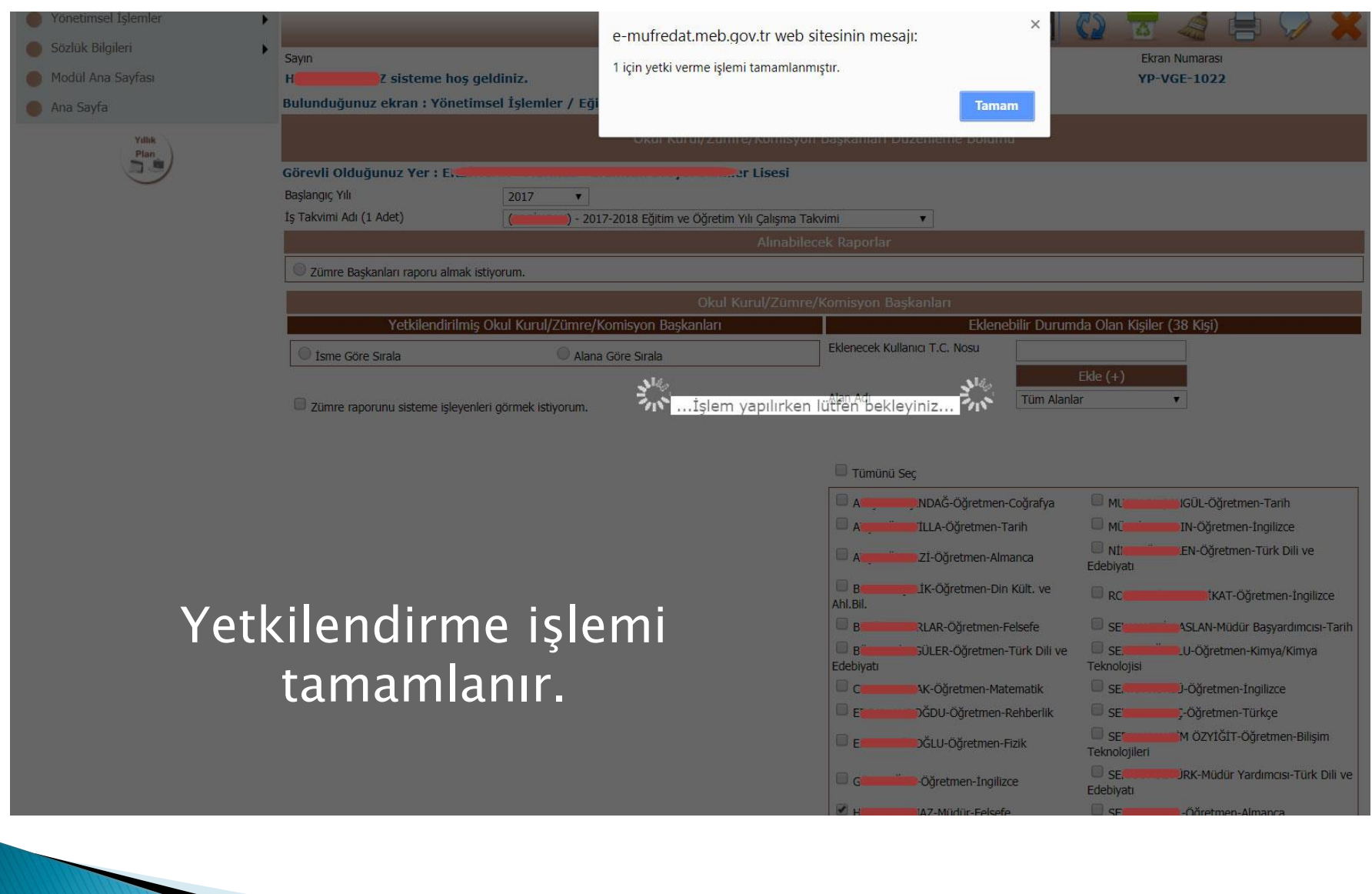